## SAP ABAP table T7XP SETTINGST {General Settings for Expert Finder}

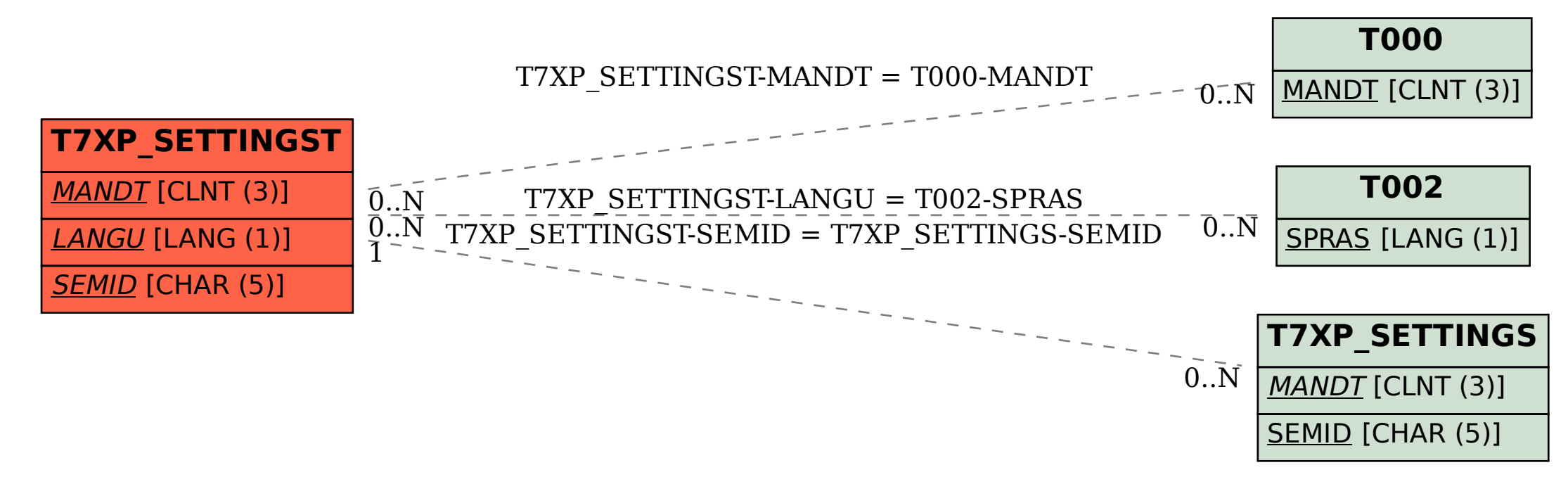